#### <span id="page-0-0"></span>[Programming](#page-100-0) Level-up

Jay Morgan

#### [Introduction](#page-2-0)

#### [Python](#page-7-0)

[Types of data](#page-13-0) [Working with](#page-19-0)

[Compound data](#page-31-0)

[Conditional](#page-49-0)

[Functions](#page-78-0)

[Exercise](#page-96-0)

### Programming Level-up Lecture 1 - Introduction and Basic Python Programming

Jay Morgan

16th September 2022

**KORKA SERKER ORA** 

# **Outline**

#### [Programming](#page-0-0) Level-up

Jay Morgan

### [Introduction](#page-2-0)

### [Python](#page-7-0)

[Types of data](#page-13-0) [Working with](#page-19-0)

[Compound data](#page-31-0)

[Conditional](#page-49-0)

[Exercise](#page-96-0) [Library system](#page-96-0)

### 1 [Introduction](#page-2-0)

- [Course introduction](#page-2-0)
- [Contact information](#page-6-0)

### 2 [Python](#page-7-0)

- **[Introducing Python](#page-7-0)**
- [Types of data](#page-13-0)
- **[Working with strings](#page-19-0)**
- [Compound data structures](#page-31-0)

**KORK EXTERNE DRAM** 

- [Conditional expressions](#page-49-0)
- **I**teration
- **[Functions](#page-78-0)**

### **3** [Exercise](#page-96-0)

**[Library system](#page-96-0)** 

# <span id="page-2-0"></span>What. . . ? Why. . . ?

#### [Programming](#page-0-0) Level-up

Jay Morgan

#### [Introduction](#page-2-0)

Course [introduction](#page-2-0)

[Python](#page-7-0)

[Types of data](#page-13-0) [Working with](#page-19-0)

[Compound data](#page-31-0)

[Exercise](#page-96-0) [Library system](#page-96-0)

- **Programming is much more than the act of programming a** small script. Even if you've programmed before, doing so for a research project requires a lot of rigour to ensure the results you're reporting are correct, and reproducible.
- There is so much surrounding the act of programming that it can get a little overwhelming. Things from setting up a programming environment to managing multiple experiments on the supercomputers can involve many languages and understanding of technologies.

**KORKA BRADE KORA** 

This course is designed to take you from not being able to program at all to being able to do it comfortably for your research and work.

# What is this course going to teach me?

#### [Programming](#page-0-0) Level-up

Jay Morgan

#### [Introduction](#page-2-0)

#### Course [introduction](#page-2-0)

### [Python](#page-7-0)

[Types of data](#page-13-0) [Working with](#page-19-0)

[Compound data](#page-31-0)

### [Exercise](#page-96-0)

[Library system](#page-96-0)

- **1** Programming with the Python Programming Language.
	- Basic syntax.
	- Introduction to the basics of object oriented programming (OOP).
	- Numerical computing with numpy/pandas/scipy.
- 2 Doing your programming in a Linux-based Environment (GNU/Linux) and being comfortable with the organisation of this Linux environment.
	- Setting up a research (reproducible) environment.
	- Executing experiments.
- 3 Interacting with the Super-computers/clusters.
	- Interaction with SLURM (management of jobs).
- 4 Taking the results from a program you've created, be able to visualise them and include them in reports/papers.

**KORKA BRADE KORA** 

- **E** LAT<sub>E</sub>X/Markdown.
- **Plotting.**

### How the course will be delivered

#### [Programming](#page-0-0) Level-up

#### Jay Morgan

#### [Introduction](#page-2-0)

#### Course [introduction](#page-2-0)

#### [Python](#page-7-0)

[Types of data](#page-13-0) [Working with](#page-19-0)

[Compound data](#page-31-0)

#### [Exercise](#page-96-0)

[Library system](#page-96-0)

- $\sqrt{2}/3$  hour sessions over the next 2 months.
- **Throughout the lecture, there will be small exercises to try out** what we've learnt. We will go through the answers to these exercises.
- At the end of the lecture we will have a larger exercise that will become more challenging. These exercises are not marked, but again, just an opportunity to try out what you've learnt. The best way to learn how to program is to program.

**KORKA BRADE KORA** 

# Rough timeline

[Programming](#page-0-0) Level-up

Jay Morgan [Introduction](#page-2-0)

Course [introduction](#page-2-0)

[Python](#page-7-0)

[Exercise](#page-96-0)

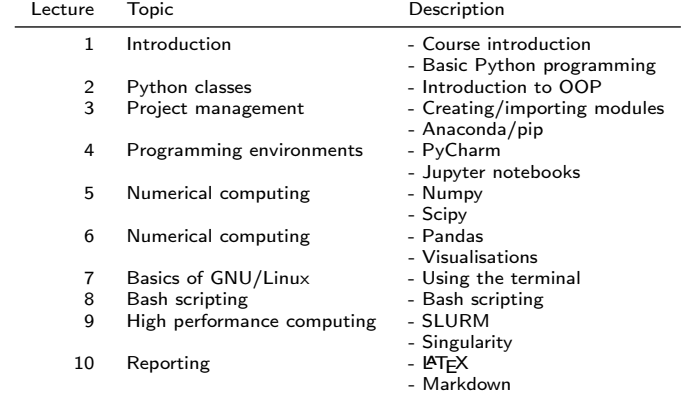

K ロ ▶ K 個 ▶ K 할 > K 할 > 1 할 > 1 이익어

# <span id="page-6-0"></span>Where to find me

#### [Programming](#page-0-0) Level-up

Jay Morgan

[Introduction](#page-2-0)

Contact [information](#page-6-0)

[Python](#page-7-0)

[Introducing](#page-7-0)

[Types of data](#page-13-0) [Working with](#page-19-0)

[Compound data](#page-31-0)

[Conditional](#page-49-0)

[Exercise](#page-96-0)

[Library system](#page-96-0)

My name is Dr Jay Morgan. I am a researcher work on Deep Learning in Astrophysics.

- **Email:** jay.morgan@univ-tln.fr
- $\blacksquare$  Lecture slides and other contact on my website: <https://pageperso.lis-lab.fr/jay.morgan/>

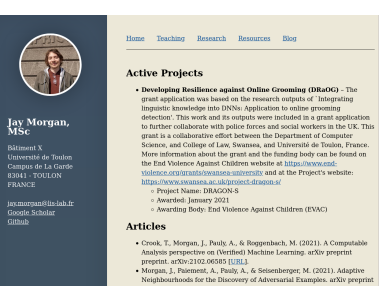

**KORK EXTERNE DRAM** 

# <span id="page-7-0"></span>Python

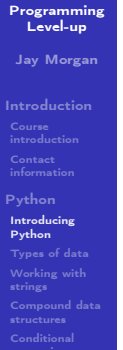

[Functions](#page-78-0)

[Exercise](#page-96-0)

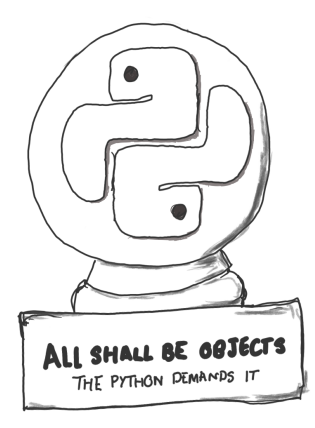

K ロ ▶ K @ ▶ K 할 ▶ K 할 ▶ | 할 | X 9 Q Q

# Python

#### [Programming](#page-0-0) Level-up

Jay Morgan

#### [Introduction](#page-2-0)

### [Python](#page-7-0)

#### [Introducing](#page-7-0) Python

- [Types of data](#page-13-0) [Working with](#page-19-0)
- [Compound data](#page-31-0)
- 
- 
- [Exercise](#page-96-0)
- Python is a *high-level* programming language created in 1991.
- While it is an old language, its become vastly popular thanks to its use in data science and other mathematics-based disciplines. While also being able to perform tasks such as GUI, web-development and much more.
- $\blacksquare$  Because the language is high-level and interpreted, programmers can often find themselves more productive in Python than in other languages such as say C++.

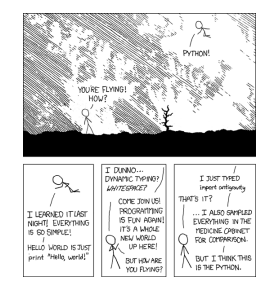

イロメ イ押 トイヨメ イヨメ

**STAR** 

 $\Omega$ 

 $<sup>1</sup>$ As we go through our lectures we'll understand what it means for the</sup> language to be /high-level/ and /interpreted/ and why that is helpful for us.

# A first program

#### [Programming](#page-0-0) Level-up

#### Jay Morgan

[Introduction](#page-2-0)

[Python](#page-7-0)

[Introducing](#page-7-0) Python

[Types of data](#page-13-0) [Working with](#page-19-0)

[Compound data](#page-31-0)

[Exercise](#page-96-0) [Library system](#page-96-0) We're going to start with the 'Hello, World' program that prints Hello, World! to the screen. In python this is as simple as writing:

<sup>1</sup> print("Hello, World!") # this prints: Hello, World!

Results: # => Hello, World!

NOTE anything following a # is a comment and is completely ignored by the computer. It is there for you to document your code for others, and most importantly, for yourself.

**KORKA BRADE KORA** 

### Running this program

#### [Programming](#page-0-0) Level-up

#### Jay Morgan

#### [Introduction](#page-2-0)

#### [Python](#page-7-0) [Introducing](#page-7-0)

Python

[Types of data](#page-13-0) [Working with](#page-19-0)

[Compound data](#page-31-0)

[Exercise](#page-96-0) [Library system](#page-96-0)

Before we can run this program, we need to save it somewhere. For this, will create a new file, insert this text, and save it as <filename>.py, where <filename> is what we want to call the script. This name doesn't matter for its execution.

Once we have created the *script*, we can run it from the *command* line. We will get into the command line in a later lecture, but right now all you need to know is:

**KORKA BRADE KORA** 

<sup>3</sup> python3 <filename>.py

# An alternative method of running python

#### [Programming](#page-0-0) Level-up

#### Jay Morgan

[Introduction](#page-2-0)

[Python](#page-7-0)

[Introducing](#page-7-0) Python

[Types of data](#page-13-0) [Working with](#page-19-0)

[Compound data](#page-31-0)

[Exercise](#page-96-0) [Library system](#page-96-0) You may notice that if you don't give python a filename to run, you will enter something called the REPL.

**KORK STRAIN A STRAIN A STRAIN** 

<sup>4</sup> Python 3.9.5 (default, Jun 4 2021, 12:28:51) <sup>5</sup> [GCC 7.5.0] :: Anaconda, Inc. on linux <sup>6</sup> Type "help", "copyright", "credits" or "license" for more  $ightharpoonup$  information. <sup>7</sup> >>>

REPL stands for READ, EXECUTE, PRINT, LOOP.

## Variables

#### [Programming](#page-0-0) Level-up

Jay Morgan

[Introduction](#page-2-0)

[Python](#page-7-0) [Introducing](#page-7-0) Python

[Types of data](#page-13-0) [Working with](#page-19-0) [Compound data](#page-31-0)

[Exercise](#page-96-0)

A variable is a symbol associated with a value. This value can differ widely, and we will take a look at different types of values/data later. Neverthless, variables are useful for *referring* to values and *storing* to the results of a computation.

**KORK STRAIN A STRAIN A STRAIN** 

 $8 \times z = 1$  $9 \quad V = 2$ 10  $Z = X + V$ 11  $print(z)$  # prints: 3 12 <sup>13</sup> # variables can be /overwritten/  $14$   $z =$  "hello, world" <sup>15</sup> print(z) # prints: hello, world

Results:  $# = > 3$ # => hello, world

### <span id="page-13-0"></span>Primitive data types

#### [Programming](#page-0-0) Level-up

#### Jay Morgan

#### [Introduction](#page-2-0)

#### [Python](#page-7-0)

#### [Types of data](#page-13-0)

[Working with](#page-19-0)

[Compound data](#page-31-0)

[Conditional](#page-49-0)

#### [Exercise](#page-96-0)

[Library system](#page-96-0)

Primitive data types are the most fundamental parts of programming, they cannot be broken down.

**KORK EXTERNE DRAM** 

### <sup>4</sup> "Hello" # string  $5 \quad 1 \quad \# \text{ integer}$ <sup>6</sup> 1.0 # float <sup>7</sup> True # Boolean (or bool for short)

# Primitive data type

#### [Programming](#page-0-0) Level-up

#### Jay Morgan

### [Introduction](#page-2-0)

[Python](#page-7-0)

[Types of data](#page-13-0) [Working with](#page-19-0)

[Compound data](#page-31-0)

[Conditional](#page-49-0)

[Exercise](#page-96-0)

We can get the type of some data by using the  $type(\ldots)$  function. For example,

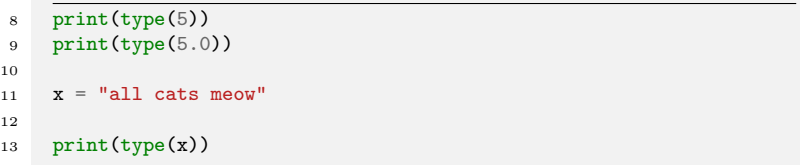

**KORK EXTERNE DRAM** 

```
Results:
# => \langleclass 'int'>
# => <class 'float'>
# => <class 'str'>
```
# Basic Math with primitives

#### [Programming](#page-0-0) Level-up

Jay Morgan

**[Introduction](#page-2-0)** 

[Python](#page-7-0)

[Types of data](#page-13-0) [Working with](#page-19-0)

[Compound data](#page-31-0)

[Conditional](#page-49-0)

[Exercise](#page-96-0)

Using these primitive data types, we can do some basic math operations!

K ロ ▶ K 個 ▶ K 할 > K 할 > 1 할 > 1 이익어

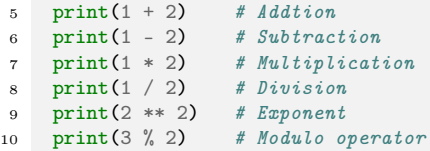

Results:  $# = > 3$  $# = > -1$  $# = > 2$  $# = > 0.5$  $# \Rightarrow 4$  $# = > 1$ 

### Basic Math

#### [Programming](#page-0-0) Level-up

#### Jay Morgan

#### [Introduction](#page-2-0)

#### [Python](#page-7-0)

#### [Types of data](#page-13-0) [Working with](#page-19-0)

[Compound data](#page-31-0)

[Conditional](#page-49-0)

[Exercise](#page-96-0)

### Sometimes types get converted to the same type:

**KORK EXTERNE DRAM** 

8 print $(1.0 + 2)$  # float + integer = float

Results:  $# = > 3.0$ 

Even more interesting is with Booleans!

 $3$  True + True

Results:  $# => 2$ 

# BODMAS in Python

#### [Programming](#page-0-0) Level-up

Jay Morgan

#### [Introduction](#page-2-0)

- 
- [Python](#page-7-0)
- 
- [Types of data](#page-13-0) [Working with](#page-19-0)
- 
- [Compound data](#page-31-0)
- 
- 
- [Exercise](#page-96-0) [Library system](#page-96-0)

Like in mathematics, certain math operator take precedence over others.

- **B** Brackets
- O Orders (roots, exponents)
- $\blacksquare$  D division
- $\blacksquare$  M multiplication
- $A addition$
- S subtraction

To make the context clear as to what operations to perform first, use brackets.

K ロ ▶ K 個 ▶ K 할 ▶ K 할 ▶ 이 할 → 이익C\*

 $3(5/5)+1$  $4\quad 5\quad (5\ +\ 1)$ 

> Results:  $# \implies 2.0$ # => 0.8333333333333334

# <span id="page-18-0"></span>Basic Math – Quick exercise

#### [Programming](#page-0-0) Level-up

#### Jay Morgan

#### [Introduction](#page-2-0)

# [Python](#page-7-0)

[Types of data](#page-13-0)

[Working with](#page-19-0) [Compound data](#page-31-0)

[Conditional](#page-49-0)

[Exercise](#page-96-0) [Library system](#page-96-0)

### Write the following equation in python:

$$
(5+2) \times (\tfrac{10}{2} + 10)^2
$$

Remember to use parentheses ( ) to ensure that operations take precedence over others.

**KORK EXTERNE DRAM** 

Your answer should come out as: 1575.0

### <span id="page-19-0"></span>Formatting strings

#### [Programming](#page-0-0) Level-up

Jay Morgan

#### [Introduction](#page-2-0)

[Python](#page-7-0)

[Types of data](#page-13-0)

[Working with](#page-19-0) strings

[Compound data](#page-31-0)

[Exercise](#page-96-0) [Library system](#page-96-0)

In many previous examples when we've printed strings, we've done something like:

4  $age = 35$ 

5

### <sup>6</sup> print("The value of age is", age)

### Results:

# => The value of age is 35

While this works in this small context, it can get pretty cumbersome if we have many variables we want to print, and we also want to change how they are displayed when they are printed.

We're going to take a look now at much better ways of printing.

# <span id="page-20-0"></span>Better ways of printing strings - %

[Programming](#page-0-0) Level-up

Jay Morgan

[Introduction](#page-2-0)

[Python](#page-7-0)

[Types of data](#page-13-0) [Working with](#page-19-0)

strings

[Compound data](#page-31-0)

5

[Exercise](#page-96-0) [Library system](#page-96-0) The first method is using %. When we print, we first construct a string with special delimiters, such as %s that denotes a string, and %d that denotes a number. This is telling Python where we want the values to be placed in the string.

Once we've created the string, we need to specify the data, which we do with  $% (...).$  Like, for example:

```
3 \text{ age} = 354 name = "John"
6 print ("%d years old" % age) # no tuple for one variable
7 print("%s is %d years old" % (name, age))
```
Results:  $# \Rightarrow 35$  years old # => John is 35 years old

Here we are specifying the a string %s and number %d, and then giving the variables that correspond with [th](#page-19-0)[at](#page-21-0) [d](#page-19-0)[ata](#page-20-0) [ty](#page-18-0)[p](#page-19-0)[e](#page-30-0)[.](#page-31-0) $\equiv$   $\sim$ 

 $000$ 

# <span id="page-21-0"></span>Better ways of printing strings – data specifiers

#### [Programming](#page-0-0) Level-up

#### Jay Morgan

#### [Introduction](#page-2-0)

[Python](#page-7-0)

[Types of data](#page-13-0) [Working with](#page-19-0) strings

[Compound data](#page-31-0)

[Exercise](#page-96-0) [Library system](#page-96-0) The special delimiters correspond with a data type. Here are some of the most common:

- $\blacksquare$  %s For strings
- $\blacksquare$  %d For numbers
- $\blacksquare$  %f For floating point numbers.

There are others such as %x that prints the hexadecimal representation, but these are less common. You can find the full list at: [https://docs.python.org/3/library/stdtypes.html#](https://docs.python.org/3/library/stdtypes.html#old-string-formatting) [old-string-formatting](https://docs.python.org/3/library/stdtypes.html#old-string-formatting)

**KORKA BRADE KORA** 

# Better ways of printing strings – floating points

#### [Programming](#page-0-0) Level-up

#### Jay Morgan

#### [Introduction](#page-2-0)

#### [Python](#page-7-0)

[Types of data](#page-13-0)

### [Working with](#page-19-0) strings

[Compound data](#page-31-0)

[Exercise](#page-96-0) [Library system](#page-96-0) When using these delimiters, we can add modifiers to how they format and display the value. Take a very common example, where we have a floating point value, and, when printing it, we only want to print to 3 decimal places. To accomplish this, we again use %f but add a .3 to between the % and f. In this example, we are printing  $\pi$ to 3 decimal places.

**KORK STRAIN A STRAIN A STRAIN** 

<sup>4</sup> print("Pi to 3 digits is: %.3f" % 3.1415926535)

### Results:

 $#$  => Pi to 3 digits is: 3.142

## Better ways of printing strings – floating points

#### [Programming](#page-0-0) Level-up

#### Jay Morgan

#### [Introduction](#page-2-0)

### [Python](#page-7-0)

[Types of data](#page-13-0)

#### [Working with](#page-19-0) strings

- [Compound data](#page-31-0)
- 
- 
- [Exercise](#page-96-0)

In the previous example, we used .3 to specify 3 decimal places. If we put a number before the decimal, like 10.3 we are telling Python make this float occupy 10 spaces and this float should have 3 decimal places printed. When it gets printed, you will notice that it shifts to the right, it gets padded by space. If we use a negative number in front of the decimal place, we are telling python to shift it to the left.

**KORK STRAIN A STRAIN A STRAIN** 

<sup>3</sup> print("Pi to 3 digits is: %10.3f" % 3.1415926535) <sup>4</sup> print("Pi to 3 digits is: %-10.3f" % 3.1415926535)

Results:

# => Pi to 3 digits is: 3.142 # => Pi to 3 digits is: 3.142

### Better ways of printing strings – f-strings

#### [Programming](#page-0-0) Level-up

Jay Morgan

[Introduction](#page-2-0)

[Python](#page-7-0)

[Types of data](#page-13-0) [Working with](#page-19-0) strings

[Compound data](#page-31-0)

6

[Exercise](#page-96-0) [Library system](#page-96-0) The final method of formatting strings is a newcomer within the language, it is the so-called f-string. Where a f character is prefixed to the beginning of the string you're creating. f-string's allow you to use Python syntax within the string (again delimited by {}.

Take this for example where we are referencing the variables name and age directly.

**KORK STRAIN A STRAIN A STRAIN** 

```
4 name = "Jane"
5 \text{age} = 357 print(f"{name} is {age} years old")
```
Results: # => Jane is 35 years old

# Better ways of printing strings – f-strings

#### [Programming](#page-0-0) Level-up

#### Jay Morgan

[Introduction](#page-2-0)

```
Python
```

```
Types of data
Working with
strings
```
[Compound data](#page-31-0)

4

[Exercise](#page-96-0) [Library system](#page-96-0) f-string's allow you to execute Python code within the string. Here we are accessing the value from the dictionary by specifying the key within the string itself! It certainly makes it a lot easier, especially if we only need to access the values for the string itself.

```
3 contact_info = {\text{["name"} : \text{ "Jane"} \text{, "age"} : 35}}
```

```
5 print(f"{contact_info['name']} is {contact_info['age']} years
    \rightarrow old")
```
**KORK STRAIN A STRAIN A STRAIN** 

Results: # => Jane is 35 years old

```
https://pyformat.info/
```
# Better ways of printing strings  $-$  f-string

#### [Programming](#page-0-0) Level-up

#### Jay Morgan

[Introduction](#page-2-0)

[Python](#page-7-0)

[Types of data](#page-13-0)

[Working with](#page-19-0) strings

[Compound data](#page-31-0)

[Exercise](#page-96-0) [Library system](#page-96-0) We can still format the values when using f-string. The method is similar to those using the %f specifiers.

**KORK STRAIN A STRAIN A STRAIN** 

 $3 \text{ p}i = 3.1415926535$ <sup>4</sup> print(f"Pi is {pi:.3f} to 3 decimal places")

Results: # => Pi is 3.142 to 3 decimal places

Many more examples can be found at: <https://zetcode.com/python/fstring/>

### Operations on strings – splitting

#### [Programming](#page-0-0) Level-up

Jay Morgan

#### **[Introduction](#page-2-0)**

[Python](#page-7-0)

[Types of data](#page-13-0)

[Working with](#page-19-0) strings

[Compound data](#page-31-0)

[Exercise](#page-96-0) [Library system](#page-96-0) Apart from formatting, there are plenty more operations we can perform on strings. We are going to highlight some of the most common here.

The first we're going to look at is splitting a string by a delimiter character using the .split() method. If we don't pass any argument to the .split() method, then by default, it will split by spaces. However, we can change this by specifying the delimiter.

```
3 my_string = "This is a sentence, where each word is separated by
    \rightarrow a space"
4
5 print(my_string.split())
6 print(my_string.split(","))
```

```
Results:
# => ['This', 'is', 'a', 'sentence,', 'where', 'each', 'word', 'is', 'separated',
# => ['This is a sentence', ' where each word is separated by a space']
```
### Operations on strings – joining

[Programming](#page-0-0) Level-up

Jay Morgan

[Introduction](#page-2-0)

[Python](#page-7-0)

[Types of data](#page-13-0) [Working with](#page-19-0) strings

[Compound data](#page-31-0)

5

[Exercise](#page-96-0)

As .split() splits a single string into a list, .join() joins a list of strings into a single string. To use  $:join()$ , we first create a string of the delimiter we want to use to join the list of strings by. In this example we're going to use "-". Then we call the .join() method, passing the list as an argument.

The result is a single string using the delimiter to separate the items of the list.

```
4 x = ['This', 'is', 'a', 'sentence,', 'where', 'each', 'word',
    ,→ 'is', 'separated', 'by', 'a', 'space']
6 print("--".join(x))
```
**KORKA BRADE KORA** 

Results: # => This-is-a-sentence,-where-each-word-is-separated-by-a-space

# Operations on strings – changing case

[Programming](#page-0-0) Level-up

Jay Morgan

[Introduction](#page-2-0)

[Python](#page-7-0)

[Types of data](#page-13-0) [Working with](#page-19-0) strings

[Compound data](#page-31-0)

[Exercise](#page-96-0)

[Library system](#page-96-0)

Other common operations on strings involve change the case. For example:

- **Make the entire string uppercase or lowercase**
- **Making the string title case (every where starts with a capital** letter).
- **Stripping the string by removing any empty spaces either side of** the string.

 $\left\{ \begin{array}{ccc} 1 & 0 & 0 \\ 0 & 1 & 0 \end{array} \right\}$  ,  $\left\{ \begin{array}{ccc} 1 & 0 & 0 \\ 0 & 1 & 0 \end{array} \right\}$ 

 $\leftrightarrow$  0  $\leftrightarrow$ 

Note we can chain many methods together by doing .method  $1()$ .method  $2()$ , but only if they return string. If they return None, then chaining will not work.

```
3 \times z = " this String Can change case"
4
5 print(x.upper())
6 print(x.lower())7 print(x.title())
\text{sim}(x \cdot \text{strip}(x))9 print(x.strip().title())
```
### <span id="page-30-0"></span>Operations on strings – replacing strings

#### [Programming](#page-0-0) Level-up

#### Jay Morgan

[Introduction](#page-2-0)

[Python](#page-7-0)

[Types of data](#page-13-0) [Working with](#page-19-0) strings

[Compound data](#page-31-0)

8

[Exercise](#page-96-0) [Library system](#page-96-0) To replace a substring, we use the .replace() method. The first argument is the old string you want to replace. The second argument is what you want to replace it with.

 $x =$  "This is a string that contains some text"

<sup>9</sup> print(x.replace("contains some", "definitely contains some"))

**KORK STRAIN A STRAIN A STRAIN** 

Results: # => This is a string that definitely contains some text

# <span id="page-31-0"></span>Container data types/Data structures

#### [Programming](#page-0-0) Level-up

Jay Morgan

#### [Introduction](#page-2-0)

### [Python](#page-7-0)

[Types of data](#page-13-0) [Working with](#page-19-0)

#### [Compound data](#page-31-0) structures

#### [Exercise](#page-96-0) [Library system](#page-96-0)

Container data types or data structures, as the name suggests, are used to contain other things. Types of containers are:

- $\blacksquare$  Lists
- **Dictionaries**
- Tuples
- **■** Sets

 $3 \quad [1, "hello", 2] \quad # list$ <sup>4</sup> {"my-key": 2, "your-key": 1} # dictionary (or dict)  $5 (1, 2)$  # tuple 6  $\text{set}(1, 2)$  #  $\text{set}(2, 3)$ 

We'll take a look at each of these different container types and explore why we might want to use each of them.

**KORK EXTERNE DRAM** 

# An aside on Terminology

#### [Programming](#page-0-0) Level-up

#### Jay Morgan

#### [Introduction](#page-2-0)

### [Python](#page-7-0)

- 
- [Types of data](#page-13-0) [Working with](#page-19-0)

#### [Compound data](#page-31-0) structures

- 
- 
- [Exercise](#page-96-0) [Library system](#page-96-0)

To make our explanations clearer and reduce confusion, each of the different symbols have unique names.

I will use this terminology consistently throughout the course, and it is common to see the same use outside the course.

**KORKA BRADE KORA** 

- **[** ] brackets (square brackets).
- $\blacksquare$  { } braces (curly braces).
- $\blacksquare$  ( ) parentheses.

# **Lists**

#### [Programming](#page-0-0) Level-up

Jay Morgan

[Introduction](#page-2-0)

[Python](#page-7-0)

[Types of data](#page-13-0) [Working with](#page-19-0)

[Compound data](#page-31-0) structures

[Exercise](#page-96-0) [Library system](#page-96-0) A hetreogenious container. This means that it can store any type of data.

 $7 \times = [1, "hello", 2]$ 

Elements can be accessed using indexing [ ] notation. For example:

```
8 print(x[0]) # this will get the first element (i.e. 1)
9 print(x[1]) # the second element (i.e. "hello")
10 print(x[2]) # the third element (i.e. 2)
```

```
Results:
# = > 1# \Rightarrow hello
# = > 2
```
notice how the first element is the 0-th item in the list/ we say that python is 0-indexed.**KORK EXTERNE DRAM** 

### Better indexing – slices

[Programming](#page-0-0) Level-up

Jay Morgan

[Introduction](#page-2-0)

[Python](#page-7-0)

[Types of data](#page-13-0) [Working with](#page-19-0)

[Compound data](#page-31-0) structures

[Exercise](#page-96-0) [Library system](#page-96-0) If we wanted to access an element from a data structure, such as a list, we would use the [ ] accessor, specifying the index of the element we wish to retrieve (remember that indexes start at zero!). But what if we ranted to access many elements at once? Well to accomplish that, we have a slice or a range of indexes (not to be confused with the range function). A slice is defined as:

start index:end index

where the end\_index is non inclusive  $-$  it doesn't get included in the result. Here is an example where we have a list of 6 numbers from 0 to 5, and we slice the list from index 0 to 3. Notice how the 3rd index is not included.

**KORKA BRADE KORA** 

 $x = [0, 1, 2, 3, 4, 5]$ <sup>3</sup> print(x[0:3])

Results:  $# \Rightarrow [0, 1, 2]$ 

### Better indexing – range

#### [Programming](#page-0-0) Level-up

#### Jay Morgan

#### [Introduction](#page-2-0)

### [Python](#page-7-0)

[Types of data](#page-13-0) [Working with](#page-19-0)

#### [Compound data](#page-31-0) structures

[Exercise](#page-96-0) [Library system](#page-96-0) When we use start\_index:end\_index, the slice increments by 1 from start\_index to end\_index. If we wanted to increment by a different amount we can use the slicing form:

**KORK STRAIN A STRAIN A STRAIN** 

start\_index:end\_index:step

Here is an example where we step the indexes by 2:

```
x = list(range(100))3 print(x[10:15:2])
```
### Results:

 $# =$  [10, 12, 14]
# Better indexing – reverse

#### [Programming](#page-0-0) Level-up

### Jay Morgan

### [Introduction](#page-2-0)

### [Python](#page-7-0)

[Types of data](#page-13-0) [Working with](#page-19-0)

4

#### [Compound data](#page-31-0) structures

[Exercise](#page-96-0)

One strange fact about the step is that if we specify a negative number for the step, Python will work backwards, and effectively reverse the list.

**KORK EXTERMEDIARY** 

 $x = list(range(5))$ 

 $5$  print $(x[:-1])$ 

Results:  $# \Rightarrow [4, 3, 2, 1, 0]$ 

# Better indexing – range

### [Programming](#page-0-0) Level-up

# Jay Morgan

[Introduction](#page-2-0)

[Python](#page-7-0)

[Types of data](#page-13-0)

[Working with](#page-19-0)

4

[Compound data](#page-31-0) structures

[Exercise](#page-96-0)

In a previous example, I created a slice like 0:3. This was a little wasteful as we can write slightly less code. If we write :end\_index, Python assumes and creates a slice from the first index (0) to the end\_index. If we write start\_index:, Python assumes and creates a slice from start index to the end of the list.

**KORK STRAIN A BAR STRAKER** 

 $x = list(range(100))$ 

 $5$  print $(x[:10])$ <sup>6</sup> print(x[90:])

Results:

 $\# \Rightarrow$   $[0, 1, 2, 3, 4, 5, 6, 7, 8, 9]$ # => [90, 91, 92, 93, 94, 95, 96, 97, 98, 99]

# Better indexing – backwards

### [Programming](#page-0-0) Level-up

### Jay Morgan

```
Introduction
```

```
Python
```
[Types of data](#page-13-0) [Working with](#page-19-0)

5

```
Compound data
structures
```
[Exercise](#page-96-0) [Library system](#page-96-0)

Finally, we also work backwards from the end of list. If we use a negative number, such as -1, we are telling Python, take the elements from the end of the list. -1 is the final index, and numbers lower than -1 work further backwards through the list.

**KORKA SERKER ORA** 

```
4 \times = list(range(100))6 print(x[-1])7 print(x[-2])
```
Results:  $# = > 99$  $# = > 98$ 

# Better indexing –backwards

### [Programming](#page-0-0) Level-up

### Jay Morgan

### [Introduction](#page-2-0)

# [Python](#page-7-0)

[Types of data](#page-13-0)

[Working with](#page-19-0)

5

#### [Compound data](#page-31-0) structures

[Exercise](#page-96-0) [Library system](#page-96-0) Slicing with negative indexes, also works. Here we are creating a slice from the end of the list - 10, to the last (but not including) index.

**KORK EXTERMEDIARY** 

 $4 \times = list(range(100))$ 

6  $print(x[-10:-1])$ 

Results: # => [90, 91, 92, 93, 94, 95, 96, 97, 98]

# Lists – adding data

### [Programming](#page-0-0) Level-up

# Jay Morgan

# [Introduction](#page-2-0)

[Python](#page-7-0) [Types of data](#page-13-0) [Working with](#page-19-0)

### [Compound data](#page-31-0) structures

[Exercise](#page-96-0)

# If we want to add items to the end of the list, we use the append function:

**KORK EXTERMEDIARY** 

 $3$  my\_list =  $[]$ 

4

8

```
5 my_list.append("all")
```

```
6 my_list.append("dogs")
```

```
7 my_list.append("bark")
```

```
9 print(my_list)
```
# Results:

# => ['all', 'dogs', 'bark']

# **Dictionaries**

#### [Programming](#page-0-0) Level-up

Jay Morgan

### [Introduction](#page-2-0)

[Python](#page-7-0)

[Types of data](#page-13-0) [Working with](#page-19-0)

[Compound data](#page-31-0) structures

[Exercise](#page-96-0) [Library system](#page-96-0)

Dictionaries are a little different from lists as each 'element' consists of a key-pair value. Let's have a look at some examples where the dictionaries contains one element:

 $3$  my\_dictionary =  ${\text{``key'': "value''}}$ 4 my\_other\_dict =  ${\text{``age'': 25}}$ 

To access the value, we get it using [key] notation:

<sup>5</sup> my\_other\_dict["age"]

Results:  $# = > 25$ 

# NOTE keys are unique, i.e:

 $3$  my\_dictionary =  ${\lceil$ "age": 25, "age": 15} <sup>4</sup> my\_dictionary["age"]

# **Dictionaries**

#### [Programming](#page-0-0) Level-up

# Jay Morgan

### [Introduction](#page-2-0)

### [Python](#page-7-0)

[Types of data](#page-13-0) [Working with](#page-19-0)

4

#### [Compound data](#page-31-0) structures

[Exercise](#page-96-0)

The key in the dictionary doesn't necessarily need to be a string. For example, in this case, we have created two key-pair elements, where the keys to both are tuples of numbers.

**KORK EXTERMEDIARY** 

```
3 my_dictionary = \{(1, 2): "square", (3, 4): "circle"}
```
<sup>5</sup> print(my\_dictionary[(1, 2)])

Results: # => square

# Dictionaries – adding data

#### [Programming](#page-0-0) Level-up

### Jay Morgan

### [Introduction](#page-2-0)

```
Python
Types of data
```
4

7

[Working with](#page-19-0)

```
Compound data
structures
```

```
Exercise
Library system
```
If we want to add data to a dictionary, we simply perform the accessor method with a key that is not in the dictionary:

**KORK EXTERMEDIARY** 

```
3 my\_dict = \{\}
```

```
5 my_dict["name"] = "James"
6 my\_dict['age"] = 35
```

```
8 print(my_dict)
```

```
Results:
# => {'name': 'James', 'age': 35}
```
# Dictionaries – Quick Exercise

#### [Programming](#page-0-0) Level-up

Jay Morgan

# [Introduction](#page-2-0)

# [Python](#page-7-0)

[Types of data](#page-13-0) [Working with](#page-19-0)

#### [Compound data](#page-31-0) structures

[Exercise](#page-96-0)

■ Create a dictionary for the following address, and assign it a variable name called address:

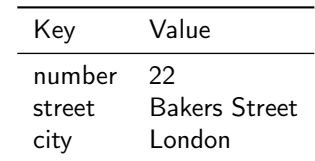

**Print out the address's street name using the [ ] accessor with** the correct key.

**KORKA SERKER ORA** 

# **Tuples**

#### [Programming](#page-0-0) Level-up

### Jay Morgan

[Introduction](#page-2-0)

[Python](#page-7-0)

[Types of data](#page-13-0) [Working with](#page-19-0)

[Compound data](#page-31-0) structures

[Exercise](#page-96-0)

3 my\_tuple =  $(1, 56, -2)$ 

Like lists, elements of the tuple can be accessed by their position in the list, starting with the 0-th element:

**KORK STRAIN A BAR STRAKER** 

```
4 print(my_tuple[0]) \# \Rightarrow 15 print(my_tuple[1]) \# \Rightarrow 566 print(my_tuple[2]) \# \Rightarrow -2
```
Results:  $# = > 1$  $# = > 56$ 

 $# = > -2$ 

# **Tuples**

#### [Programming](#page-0-0) Level-up

### Jay Morgan

### [Introduction](#page-2-0)

# [Python](#page-7-0)

[Types of data](#page-13-0) [Working with](#page-19-0)

#### [Compound data](#page-31-0) structures

[Exercise](#page-96-0)

Unlike lists, tuples cannot be changed after they've been created. We say they are immutable. So this will not work:

**KORK EXTERMEDIARY** 

5  $my\_tuple[2] = "dogs" # creates an Error$ 

```
Results:
# => Traceback (most recent call last):
 File "<stdin>", line 1, in <module>
  File "/tmp/pyKdIIcx", line 18, in <module>
  File "<string>", line 1, in <module>
TypeError: 'tuple' object does not support item assignment
```
#### [Programming](#page-0-0) Level-up

### Jay Morgan

### [Introduction](#page-2-0)

# [Python](#page-7-0)

[Types of data](#page-13-0) [Working with](#page-19-0)

#### [Compound data](#page-31-0) structures

[Exercise](#page-96-0) [Library system](#page-96-0) Sets in Python are like tuples, but contain only unique elements. You can use the set () function (more on functions later!), supplying a list, to create a set:

7 my set = set( $[1, 2, 2, 2, 3, 4]$ )

<sup>8</sup> my\_set

Results:  $# \Rightarrow \{1, 2, 3, 4\}$ 

Notice how there is only one '2' in the resulting set, duplicate elements are removed.

**KORKA BRADE KORA** 

# Sets – adding data

### [Programming](#page-0-0) Level-up

# Jay Morgan

[Introduction](#page-2-0)

[Python](#page-7-0)

[Types of data](#page-13-0) [Working with](#page-19-0)

4

8

[Compound data](#page-31-0) structures

[Exercise](#page-96-0)

If we want to add data to a set, we use the .add() method. The element used as an argument to this function will only be added to the set if it is not already in the set.

**KORK EXTERMEDIARY** 

 $3$  my\_set = set( $[$ ])

 $5$  my\_set.add $(1)$  $6$  my\_set.add $(2)$  $7 \text{my_set.add}(1)$ 

<sup>9</sup> print(my\_set)

Results:  $# \Rightarrow \{1, 2\}$ 

# <span id="page-49-0"></span>If statement

### [Programming](#page-0-0) Level-up

Jay Morgan

### [Introduction](#page-2-0)

[Python](#page-7-0)

[Types of data](#page-13-0) [Working with](#page-19-0)

[Compound data](#page-31-0)

[Conditional](#page-49-0) expressions

[Exercise](#page-96-0)

[Library system](#page-96-0)

If statements allow for branching paths of execution. In other words, we can execute some statements if some conditions holds (or does not hold).

The structure of a simple if statement is:

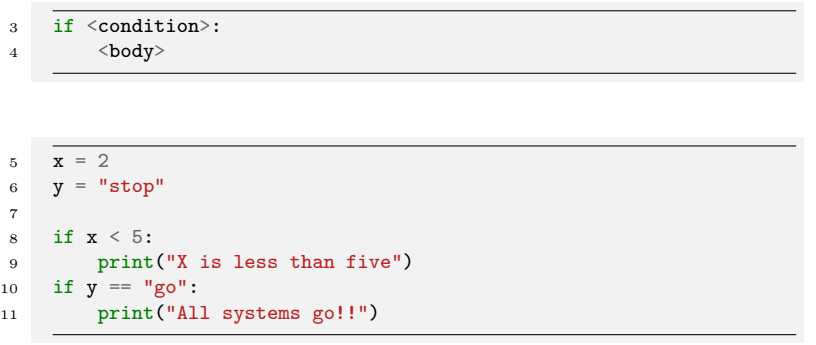

**KORK EXTERMEDIARY** 

Results: # => X is less than five

# If statement

#### [Programming](#page-0-0) Level-up

# Jay Morgan

### [Introduction](#page-2-0)

## [Python](#page-7-0)

[Types of data](#page-13-0) [Working with](#page-19-0) [Compound data](#page-31-0) [Conditional](#page-49-0)

4

expressions

[Exercise](#page-96-0)

In the previous example, the first print statement was only executed if the  $x < 5$  evaluates to True, but in python, we can add another branch if the condition evaluates to False. This branch is denoted by the else keyword.

**KORK STRAIN A BAR STRAKER** 

```
3 \times = 105 \text{ if } x \leq 56 print("X is less than five")
7 else:
8 print("X is greater than or equal to five")
```
Results: # => X is greater than or equal to five

# If statement  $-$  does it contain a substring?

#### [Programming](#page-0-0) Level-up

### Jay Morgan

[Introduction](#page-2-0)

[Python](#page-7-0)

[Types of data](#page-13-0) [Working with](#page-19-0)

4

[Compound data](#page-31-0)

[Conditional](#page-49-0) expressions

[Exercise](#page-96-0)

We can check if a string exists within another string using the in keyword. This returns a Boolean value, so we can use it as a condition to an if statement.

**KORK EXTERMEDIARY** 

```
3 x = "This is a string that contains some text"
5 if "text" in x:
6 print("It exists")
```
Results: # => It exists

# If statement – Quick Exercise 1

### [Programming](#page-0-0) Level-up

### Jay Morgan

### [Introduction](#page-2-0)

# [Python](#page-7-0)

- 
- [Types of data](#page-13-0) [Working with](#page-19-0)
- [Compound data](#page-31-0)

#### [Conditional](#page-49-0) expressions

- 
- 
- [Exercise](#page-96-0) [Library system](#page-96-0)
- Create a variable called age and assign the value of this variable 35.
- Create and if statement that prints the square of age if the value of age is more than 24.
- **This if statement should have an else condition, that prints age** divided by 2.

**KORK STRAIN A BAR STRAKER** 

What is the printed value?

# If statement

#### [Programming](#page-0-0) Level-up

Jay Morgan

[Introduction](#page-2-0)

```
Python
Types of data
Working with
Compound data
Conditional
expressions
```
[Exercise](#page-96-0) [Library system](#page-96-0) If we wanted to add multiple potential paths, we can add more using the elif <condition> keywords.

Note: The conditions are checked from top to bottom, only executing the else if none evaluate to True. The first condition that evaluates to True is executed, the rest are skipped.

**KORK STRAIN A BAR STRAKER** 

```
3 \times = 154
5 if x < 5:
6 print("X is less than five")
7 elif x > 10:
8 print("X is greater than ten")
9 \text{ s}10 print("X is between five and ten")
```
Results: # => X is greater than ten

# <span id="page-54-0"></span>If statement

#### [Programming](#page-0-0) Level-up

Jay Morgan

[Introduction](#page-2-0)

[Python](#page-7-0)

[Types of data](#page-13-0) [Working with](#page-19-0)

[Compound data](#page-31-0)

[Conditional](#page-49-0) expressions

[Exercise](#page-96-0)

Sometimes, we might want to conditionally set a variable a value. For this, we can use an inline if statement. The form of an inline if statement is:

<value-if-true> if <condition> else <value-if-false>

**KORK EXTERMEDIARY** 

```
3 \times = 104
5 \quad y = 5 \text{ if } x > 5 \text{ else } 26
7 print(x + y)
```
Results:  $#$  => 15

[Programming](#page-0-0) Level-up

Jay Morgan

[Introduction](#page-2-0)

[Python](#page-7-0)

[Types of data](#page-13-0) [Working with](#page-19-0)

[Compound data](#page-31-0)

[Conditional](#page-49-0) expressions

[Exercise](#page-96-0) [Library system](#page-96-0) As we've seen, if statements are checking for conditions to evaluate to True or False. In python we use various comparison operators to check for conditions that evaluate to Booleans.

Comparison operators

- $\blacksquare$  < less than
- $\blacksquare$  <= less than or equal to
- $\blacksquare$  > greater than
- $\blacktriangleright$  >= greater than or equal to
- $\blacksquare$  == is equal to
- not negation

If we want to check for multiple conditions, we can use conjunctives or disjunctive operators to combine the Boolean formulas.

Conjunctives/Disjunctives

- and all boolean expressions must evaluate to true
- s or only one expression needs to be [tru](#page-54-0)e

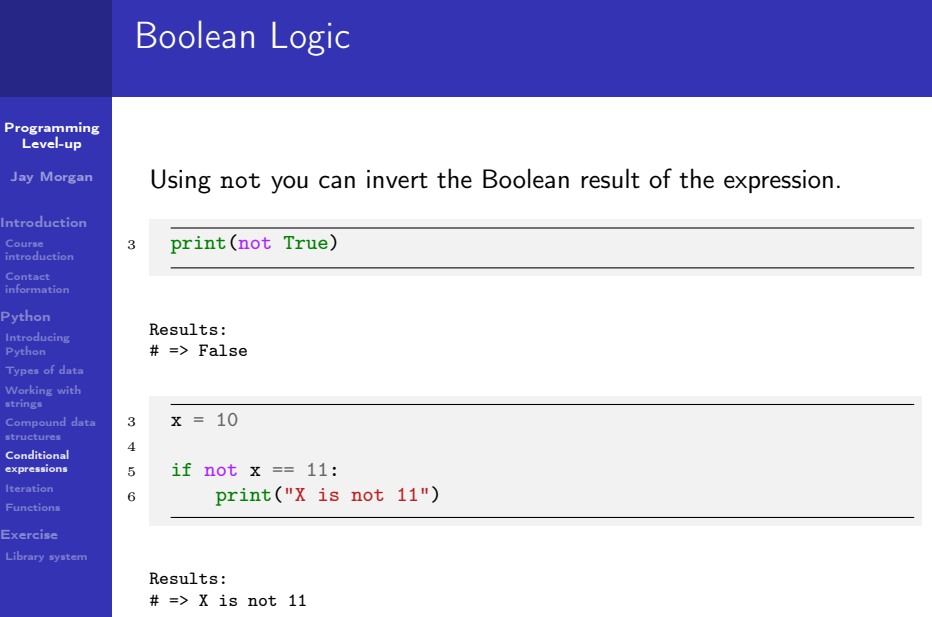

メロトメタトメミドメミド (ミ) の女の

#### [Programming](#page-0-0) Level-up

Jay Morgan

[Introduction](#page-2-0)

[Python](#page-7-0) [Types of data](#page-13-0) [Working with](#page-19-0) [Compound data](#page-31-0) [Conditional](#page-49-0) expressions

[Exercise](#page-96-0)

Let's take an example using the and keyword. and here is checking that x is above or equal to 10 and y is exactly 5. If either of the conditions is False, python will execute the else path (if there is one, of course!).

**KORK EXTERMEDIARY** 

 $3 \times = 10$ 4  $v = 5$ 5 6 if  $x > = 10$  and  $y == 5$ :  $z = x + v$ <sup>8</sup> else: 9  $Z = X * Y$ 10  $11$  print $(z)$ 

Results:  $# =$  15

#### [Programming](#page-0-0) Level-up

### Jay Morgan

[Introduction](#page-2-0)

[Python](#page-7-0) [Types of data](#page-13-0) [Working with](#page-19-0) [Compound data](#page-31-0)

5

[Conditional](#page-49-0) expressions

[Exercise](#page-96-0)

Here we see the use of the or keyword. If any of the conditions evaluates to True then the whole condition evaluates to True.

**KORK EXTERMEDIARY** 

```
3 \times = 104 \quad v = 56 if x < 5 or y == 5:
7 print("We got here!")
8 else:
9 print("We got here instead...")
```
Results: # => We got here!

#### [Programming](#page-0-0) Level-up

### Jay Morgan

[Introduction](#page-2-0)

[Python](#page-7-0)

[Types of data](#page-13-0) [Working with](#page-19-0)

[Compound data](#page-31-0)

4

[Conditional](#page-49-0) expressions

[Exercise](#page-96-0)

Note: or is short-circuiting. This means that if tests the conditions left-to-right, and when it finds something that is True it stops evaluating the rest of the conditions.

**KORK STRAIN A BAR STRAKER** 

```
3 \times = 105 if x < 20 or print ("We got to this condition"):
6 print("The value of x is", x)
```
Results:  $#$  => The value of x is 10

#### [Programming](#page-0-0) Level-up

Jay Morgan

#### [Introduction](#page-2-0)

4

8

[Python](#page-7-0)

[Types of data](#page-13-0) [Working with](#page-19-0)

[Compound data](#page-31-0)

[Conditional](#page-49-0) expressions

[Exercise](#page-96-0)

If your Boolean logic refers to a single variable, you can combine the logic without the and and or. But its not always common.

K ロ ▶ K 個 ▶ K 할 ▶ K 할 ▶ 이 할 → 이익C\*

For example,

 $3 \times 7 = 7$  $5 \text{ if } x \leq 10 \text{ and } x > 4$ . <sup>6</sup> print("X is between 5 and 10")

# Can be the same as:

 $7 \times = 7$ 9 if  $5 < x < 10$ <sup>10</sup> print("X is between 5 and 10")

Results:  $#$  => X is between 5 and 10

# <span id="page-61-0"></span>For loop

#### [Programming](#page-0-0) Level-up

Jay Morgan

### [Introduction](#page-2-0)

[Python](#page-7-0)

[Types of data](#page-13-0) [Working with](#page-19-0)

[Compound data](#page-31-0)

[Iteration](#page-61-0)

[Exercise](#page-96-0)

Looping or iteration allows us to perform a series of actions multiple times. We are going to start with the more useful for loop in python. The syntax of a for loop is:

**KORK EXTERMEDIARY** 

3 for <variable\_name> in <iterable>: 4 <br/>body>

<sup>5</sup> for i in range(3):  $6$  print(i)

Results:

 $\Rightarrow$  0

 $\Rightarrow$  1

 $# \Rightarrow 2$ 

# For loop – break

#### [Programming](#page-0-0) Level-up

# Jay Morgan

#### [Introduction](#page-2-0)

[Python](#page-7-0)

[Types of data](#page-13-0) [Working with](#page-19-0)

[Compound data](#page-31-0)

[Iteration](#page-61-0)

[Exercise](#page-96-0)

The previous example loops over the body a fix number of times. But what if we wanted to stop looping early? Well, we can use the break keyword. This keyword will exit the body of the loop.

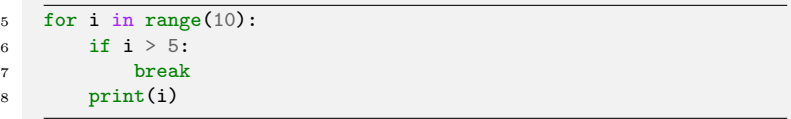

**KORK EXTERMEDIARY** 

Results:  $# \Rightarrow 0$  $# = > 1$  $\Rightarrow$  2  $# = > 3$  $# \implies 4$ 

 $# = > 5$ 

# For loop – continue

#### [Programming](#page-0-0) Level-up

# Jay Morgan

[Introduction](#page-2-0)

[Python](#page-7-0) [Types of data](#page-13-0) [Working with](#page-19-0) [Compound data](#page-31-0)

[Iteration](#page-61-0)

[Exercise](#page-96-0)

A different keyword you might want to use is continue. Continue allows you to move/skip onto the next iteration without executing the entire body of the for loop.

**KORK EXTERMEDIARY** 

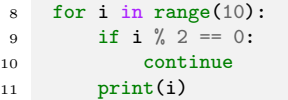

Results:  $\Rightarrow$  $\Rightarrow$  $\Rightarrow$  $\Rightarrow$ 

 $# = > 9$ 

# For loop – ranges

#### [Programming](#page-0-0) Level-up

Jay Morgan

[Introduction](#page-2-0)

[Python](#page-7-0)

[Types of data](#page-13-0)

[Working with](#page-19-0)

[Compound data](#page-31-0)

[Iteration](#page-61-0)

[Exercise](#page-96-0)

[Library system](#page-96-0)

Instead of using continue like in the previous slide, the range function provides us with some options:

range(start, stop, step)

In this example, we are starting our iteration at 10, ending at 15, but stepping the counter 2 steps.

**KORK EXTERMEDIARY** 

<sup>7</sup> for i in range(10, 15, 2): <sup>8</sup> print(i)

Results:  $# == 10$  $# = > 12$ 

 $# = > 14$ 

#### [Programming](#page-0-0) Level-up

Jay Morgan

[Introduction](#page-2-0)

[Python](#page-7-0)

6

[Types of data](#page-13-0) [Working with](#page-19-0)

[Compound data](#page-31-0)

[Iteration](#page-61-0)

[Exercise](#page-96-0)

For loops allow us to iterate over a collection, taking one element at a time. Take for example, a list, and for every item in the list we print its square.

**KORK EXTERMEDIARY** 

 $5 \text{my\_list} = [1, 5, 2, 3, 5.5]$ <sup>7</sup> for el in my\_list:

<sup>8</sup> print(el\*\*2)

Results:  $#$  => 1  $# = > 25$  $\Rightarrow$  4  $# = > 9$ 

 $# = > 30.25$ 

[Programming](#page-0-0) Level-up

Jay Morgan

[Introduction](#page-2-0)

[Python](#page-7-0)

[Types of data](#page-13-0) [Working with](#page-19-0) [Compound data](#page-31-0)

8

[Iteration](#page-61-0)

[Exercise](#page-96-0)

This kind of looping can work for tuples and sets, but as we have seen, dictionaries are a little different. Every 'element' in a dictionary consists of a key and a value. Therefore when we iterate over items in a dictionary, we can assign the key and value to different variables in the loop.

Note the use of the .items() after the dictionary. We will explore this later.

**KORK EXTERMEDIARY** 

```
7 my_dict = {"name": "jane", "age": 35, "loc": "France"}
```
<sup>9</sup> for el\_key, el\_val in my\_dict.items(): <sup>10</sup> print("Key is:", el\_key, " value is: ", el\_val)

Results: # => Key is: name and the value is: jane # => Key is: age and the value is: 35 # => Key is: location and the value is: France

#### [Programming](#page-0-0) Level-up

### Jay Morgan

[Introduction](#page-2-0)

[Python](#page-7-0)

6

[Types of data](#page-13-0) [Working with](#page-19-0)

[Compound data](#page-31-0)

[Iteration](#page-61-0)

[Exercise](#page-96-0)

[Library system](#page-96-0)

We could also loop over the keys in the dictionary using the .keys() method instead of .items().

**KORK EXTERMEDIARY** 

 $5$  my\_dict = {"name": "jane", "age": 35, "loc": "France"} <sup>7</sup> for the\_key in my\_dict.keys():

<sup>8</sup> print(the\_key)

Results:  $#$  => name  $#$  => age  $# \Rightarrow$  loc

#### [Programming](#page-0-0) Level-up

# Jay Morgan

### [Introduction](#page-2-0)

# [Python](#page-7-0)

6

[Types of data](#page-13-0) [Working with](#page-19-0)

[Compound data](#page-31-0)

[Conditional](#page-49-0)

[Iteration](#page-61-0)

[Exercise](#page-96-0)

# Or, the values using .values().

 $5$  my\_dict = {"name": "jane", "age": 35, "loc": "France"}

**KORK EXTERMEDIARY** 

```
7 for the_value in my_dict.values():
8 print(the_value)
```
Results:  $#$  => jane  $# = > 35$ 

# => France

# For loop – List comprehensions

#### [Programming](#page-0-0) Level-up

Jay Morgan

### [Introduction](#page-2-0)

[Python](#page-7-0)

[Types of data](#page-13-0) [Working with](#page-19-0)

[Compound data](#page-31-0)

[Iteration](#page-61-0)

[Exercise](#page-96-0) [Library system](#page-96-0) We have seen previously how for loops work. Knowing the syntax of a for loop and wanting to populate a list with some data, we might be tempted to write:

 $5 \times 7 = 11$ <sup>6</sup> for i in range(3): <sup>7</sup> x.append(i)

 $9$  print $(x)$ 

8

Results:  $# \Rightarrow [0, 1, 2]$ 

While this is perfectly valid Python code, Python itself provides 'List comprehensions' to make this process easier.

モニー・モン イヨン イヨー

 $\Omega$ 

 $3 \times = [i \text{ for } i \text{ in } range(3)]$ 

# For loop – List comprehensions – syntax

### [Programming](#page-0-0) Level-up

Jay Morgan

### [Introduction](#page-2-0)

### [Python](#page-7-0)

[Types of data](#page-13-0) [Working with](#page-19-0)

[Compound data](#page-31-0)

[Iteration](#page-61-0)

[Exercise](#page-96-0)

[Library system](#page-96-0)

The syntax of a list comprehensions is:

4 [ <variable> for <variable> in <iterable> ]

# We can also perform similar actions with a dictionary

5 [  $\langle key \rangle$ ,  $\langle value \rangle$  for  $\langle key \rangle$ ,  $\langle value \rangle$  in  $\langle dictionary.items() \rangle$  ]

イロト イ押 トイヨ トイヨト

D.

 $\Omega$ 

# For loop – List comprehensions – using if's

#### [Programming](#page-0-0) Level-up

### Jay Morgan

### [Introduction](#page-2-0)

```
Python
```
[Types of data](#page-13-0) [Working with](#page-19-0)

[Compound data](#page-31-0)

[Iteration](#page-61-0)

```
Exercise
Library system
```
Perhaps we only want to optionally perform an action within the list comprehension? Python allows us to do this with the inline if statement we've seen in the previous lecture.

```
6 \times x = [i \text{ if } i < 5 \text{ else } -1 \text{ for } i \text{ in } range(7)]7 print(x)
```

```
Results:
\# \Rightarrow [0, 1, 2, 3, 4, -1, -1]
```
We add the inline <var> if <condition> else <other-var> before the for loop part of the comprehension.

**KORK STRAIN A BAR STRAKER**
# For loop  $-$  List comprehension  $-$  using if's

#### [Programming](#page-0-0) Level-up

### Jay Morgan

[Introduction](#page-2-0)

[Python](#page-7-0)

[Types of data](#page-13-0) [Working with](#page-19-0)

[Compound data](#page-31-0)

[Iteration](#page-61-0)

[Exercise](#page-96-0) [Library system](#page-96-0) There is another type of if statement in a list comprehension, this occurs when we don't have an else.

 $3 \times =$  [i for i in range(7) if  $i < 3$ ] 4  $print(x)$ 

### Results:  $# \Rightarrow [0, 1, 2]$

In this example, we're only 'adding' to the list if the condition  $(i < 3)$ is true, else the element is not included in the resulting list.

# For loop – List comprehensions – multiple for's

#### [Programming](#page-0-0) Level-up

### Jay Morgan

### [Introduction](#page-2-0)

[Python](#page-7-0)

[Types of data](#page-13-0) [Working with](#page-19-0)

[Compound data](#page-31-0)

[Iteration](#page-61-0)

```
Exercise
Library system
```
If we like, we can also use nested for loops by simply adding another for loop into the comprehension.

 $x = [(i, j)$  for i in range(2) for j in range(2)]

 $5$  print $(x)$ 

4

```
Results:
\# \Rightarrow [(0, 0), (0, 1), (1, 0), (1, 1)]
```
In this example, we're creating a tuple for each element, effectively each combination of 1 and 0.

# For loop – List comprehensions – dictionary

#### [Programming](#page-0-0) Level-up

### Jay Morgan

[Introduction](#page-2-0)

[Python](#page-7-0)

[Types of data](#page-13-0) [Working with](#page-19-0)

[Compound data](#page-31-0)

[Iteration](#page-61-0)

[Exercise](#page-96-0) [Library system](#page-96-0)

Python doesn't restrict us to list comprehensions, but we can do a similar operation to create a dictionary.

 $x = [2, 5, 6]$  $y = \{idx: val for idx, val in enumerate(x)\}\$  $5$  print $(y)$ 

Results:  $\# \Rightarrow \{0: 2, 1: 5, 2: 6\}$ 

Here, every item in x has been associated with its numerical index as a key thanks to the enumerate function that returns both the index and value at iteration in the for loop.

# For loop – Quick Exercise

### [Programming](#page-0-0) Level-up

Jay Morgan

### [Introduction](#page-2-0)

### [Python](#page-7-0)

[Types of data](#page-13-0) [Working with](#page-19-0)

[Compound data](#page-31-0)

[Iteration](#page-61-0)

[Exercise](#page-96-0) [Library system](#page-96-0)

### Create a list of elements:

- $\Box$
- "NA"
- $\blacksquare$  24 5
- Use a for loop to iterate over this list.
- In the body of the for loop, compute  $2x + 1$ , where x is the current element of the list.
- **Store the result of this computation in a new variable**  $y$ , and then print y.

Note You cannot compute  $2x + 1$  of "NA", therefore you will to use an if statement to skip onto the next iteration if it encounters this. Hint try:  $type($ ...) =!= str

# While loop

[Programming](#page-0-0) Level-up

Jay Morgan

[Introduction](#page-2-0)

[Python](#page-7-0) [Types of data](#page-13-0) [Working with](#page-19-0)

[Compound data](#page-31-0)

[Iteration](#page-61-0)

[Exercise](#page-96-0)

A while loop is another looping concept like for but it can loop for an arbitrary amount of times. A while loop looks to see if the condition is True, and if it is, it will execute the body.

The syntax of the while loop is:

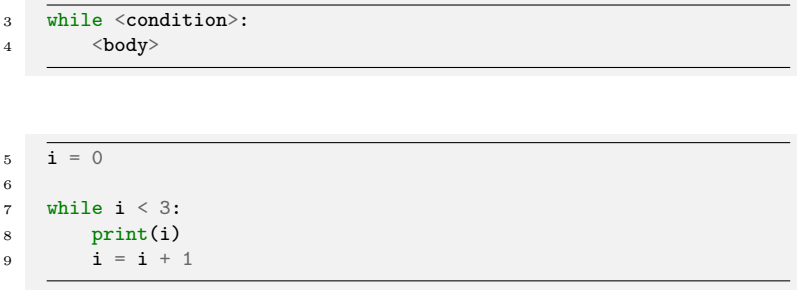

**KORKA SERKER ORA** 

Results:  $\Rightarrow$  0  $\Rightarrow$  1  $# = > 2$ 

# While loop

 $5 \times = 0$ 

7

12

#### [Programming](#page-0-0) Level-up

### Jay Morgan

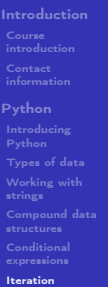

[Exercise](#page-96-0)

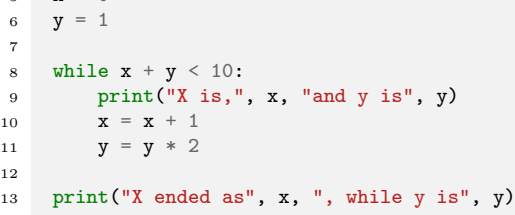

イロト イ母 トイミト イミト ニミー りんぴ

Results: # => X is, 0 and y is 1  $# \Rightarrow X$  is, 1 and y is 2  $# \Rightarrow X$  is, 2 and y is 4  $#$  => X ended as 3, while y is 8

# <span id="page-78-0"></span>Functions

#### [Programming](#page-0-0) Level-up

Jay Morgan

### [Introduction](#page-2-0)

[Python](#page-7-0)

[Types of data](#page-13-0) [Working with](#page-19-0)

[Compound data](#page-31-0)

[Functions](#page-78-0)

[Exercise](#page-96-0)

Functions are a re-usable set of instructions that can take some arguments and possible return something.

The basic structure of a function is as follows:

```
6 def <function_name>(args*):
```
 $7 \rightarrow \text{body}$ 

<sup>8</sup> (optional) return

**a** args\* are 0 to many comma separated symbols. body is to be indented by 4 spaces.

This is only the function definition however. To make it do something, we must 'call' the function, and supply the arguments as specified in the definition.

```
9 def say_hello(): # function definition
10 print("Hello, World!")
11
12 say_hello() # calling the function
```
# Functions

#### [Programming](#page-0-0) Level-up

Jay Morgan

```
Introduction
Python
Types of data
Working with
Compound data
```
[Functions](#page-78-0)

[Exercise](#page-96-0) [Library system](#page-96-0) We've already seen some functions provided by Python.

print itself is a function with a single argument: what we want to print.

```
13 print("Hello, World!")
14 # ^ \qquad \qquad ^
15 # | |
16 # | user supplied argument
17 \frac{4}{5}18 # function name
```
set is another function that takes a single argument: a collection of data with which to make a set:

イロト イ押 トイヨ トイヨト

TE 10  $\Omega$ 

19  $set([1, 2, 2, 3, 4])$ 

# Example usage of a function

#### [Programming](#page-0-0) Level-up

### Jay Morgan

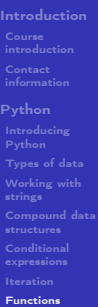

[Exercise](#page-96-0)

Let's make a function that takes two numbers and adds them together:

**KORK EXTERNE DRAM** 

```
20 def my_addition(a, b):
21 result = a + b22 return result
23
24 \times z = 225 y = 326 z = my_addition(2, 3) # return 5 and stores in z
27 print(z)
```
Results:  $# = > 5$ 

# Functions – Quick Exercise

#### [Programming](#page-0-0) Level-up

### Jay Morgan

### [Introduction](#page-2-0)

### [Python](#page-7-0)

[Types of data](#page-13-0) [Working with](#page-19-0)

[Compound data](#page-31-0)

[Conditional](#page-49-0)

[Functions](#page-78-0)

[Exercise](#page-96-0) [Library system](#page-96-0)

- Create a function called my\_square. This function should take one argument (you can call this argument what you like).
	- The body of the function should compute and return the square of the argument.

- Call this function with 5,556
- Store the result of calling this function, and print it.
- What is the result?

# Re-usability with Functions

### [Programming](#page-0-0) Level-up

Jay Morgan

[Introduction](#page-2-0) [Python](#page-7-0) [Types of data](#page-13-0) [Working with](#page-19-0)

6

[Compound data](#page-31-0)

[Functions](#page-78-0)

[Exercise](#page-96-0) [Library system](#page-96-0)

Functions are better illustrated through some examples, so let's see some!

 name  $1 =$  "john"  $name_2 = "mary"$  name  $3 =$  "michael" print ("Hello " + name\_1 + ", how are you?") 8 print ("Hello " + name\_ $2 +$ ", how are you?") 9 print("Hello  $" +$  name  $3 + "$ , how are you?")

The above is pretty wasteful. Why? Because we are performing the exact same operation multiple times, with only the variable changed.

# Re-usability with Functions

#### [Programming](#page-0-0) Level-up

Jay Morgan

# [Introduction](#page-2-0)

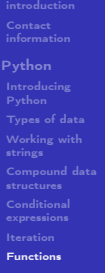

[Exercise](#page-96-0) [Library system](#page-96-0)

By abstracting the actions we want to perform into a function, we can ultimately reduce the amount of code we write. Be a lazy programmer!

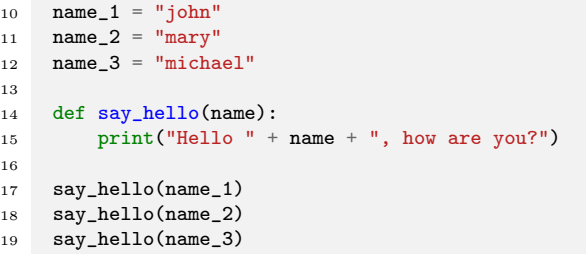

In this example, we've used the function as defined with the def pattern to write the print statement once. Then, we've called the function with each variable as its argument.

KEL KALIK KEL KEL KAR

# Named parameters

#### [Programming](#page-0-0) Level-up

### Jay Morgan

[Introduction](#page-2-0)

```
Python
Types of data
Working with
Compound data
```
22

[Functions](#page-78-0)

[Exercise](#page-96-0) [Library system](#page-96-0) We've seen in previous examples that, when we create a function, we give each of the arguments (if there are any) a name.

When calling this function, we can specify these same names such as:

**KORKA BRADE KORA** 

```
20 def say_hello(name):
21 print("Hello,", name)
23 say_hello("Micheal")
24 say_hello(name="Micheal")
```
Results: # => Hello, Micheal # => Hello, Micheal

# Named parameters

#### [Programming](#page-0-0) Level-up

### Jay Morgan

[Introduction](#page-2-0)

[Python](#page-7-0)

[Types of data](#page-13-0) [Working with](#page-19-0)

[Compound data](#page-31-0)

6

[Functions](#page-78-0)

[Exercise](#page-96-0) [Library system](#page-96-0)

By specifying the name of the parameter we're using with the called function, we can change the order

**KORK STRAIN A STRAIN A STRAIN** 

```
4 def say_greeting(greeting, name):
5 print(greeting, name, "I hope you're having a good day")
7 say_greeting(name="John", greeting="Hi")
```
Results: # => Hi John I hope you're having a good day

# Optional/Default/Positional arguments

#### [Programming](#page-0-0) Level-up

### Jay Morgan

### [Introduction](#page-2-0)

```
Python
```

```
Types of data
Working with
```
5

[Compound data](#page-31-0)

[Functions](#page-78-0)

```
Exercise
Library system
```
When we call a function with arguments without naming them, we are supplying them by *position*.

```
3 def say_greeting(greeting, name):
4 print(greeting, name, "I hope you're having a good day")
```
<sup>6</sup> say\_greeting(#first position, #section position)

The first position gets mapped to variable name of greeting inside the body of the say\_greeting function, while the second position gets mapped to name.

**KORKA BRADE KORA** 

# Optional/Default/Positional arguments

#### [Programming](#page-0-0) Level-up

### Jay Morgan

[Introduction](#page-2-0)

```
Python
Types of data
Working with
Compound data
```
9

[Functions](#page-78-0)

[Exercise](#page-96-0)

Sometimes when creating a function we may want to use default arguments, these are arguments that are used if the call to the function does not specify what their value should be. For example.

```
7 def say_greeting(name, greeting="Hello"):
8 print(greeting, name, "I hope you're having a good day")
10 say_greeting("John")
11 say_greeting("John", "Hi") # supply greeting as positional
    \rightarrow argument
```
**KORK STRAIN A STRAIN A STRAIN** 

### Results:

# => Hello John I hope you're having a good day # => Hi John I hope you're having a good day

# Optional/Default/Positional arguments

#### [Programming](#page-0-0) Level-up

### Jay Morgan

[Introduction](#page-2-0)

[Python](#page-7-0)

[Types of data](#page-13-0) [Working with](#page-19-0)

[Compound data](#page-31-0)

6

[Functions](#page-78-0)

[Exercise](#page-96-0) [Library system](#page-96-0)

Note if you supply a default argument in the function definition, all arguments after this default argument must also supply a default argument.

```
So, this won't work:
```

```
4 def say_greeting(name="Jane", greeting):
5 print(greeting, name, "I hope you're having a good day")
```

```
7 say_greeting("John", "Hi")
```
## Recap on arguments

## [Programming](#page-0-0) Level-up Jay Morgan [Introduction](#page-2-0) [Python](#page-7-0) [Types of data](#page-13-0) [Working with](#page-19-0) [Compound data](#page-31-0) [Functions](#page-78-0) [Exercise](#page-96-0) [Library system](#page-96-0) 9 13 15

```
8 # defining the function
10 def say_greeting(name, greeting) # no default arguments
11 def say_greeting(name, greeting="Hello") # greeting is a default
     \rightarrow argument
12 def say_greeting(name="Jane", greeting="Hello") # both arguments
     \rightarrow have a default
14 # calling the functions
16 say greeting("John", "Hi") # both arguments are provided by
     \rightarrow position
17 say_greeting(name="John", greeting="Hi") # arguments are
     \rightarrow supplied by name
18 say_greeting(greeting="Hi", name="John") # the position of named
     \rightarrow arguments do not matter
```
イロト イ押 トイヨ トイヨト

 $\equiv$   $\Omega$ 

# Function doc-strings

#### [Programming](#page-0-0) Level-up

### Jay Morgan

[Introduction](#page-2-0)

[Python](#page-7-0)

[Types of data](#page-13-0) [Working with](#page-19-0) [Compound data](#page-31-0)

[Functions](#page-78-0)

[Exercise](#page-96-0) [Library system](#page-96-0) To make it clear for a human to quickly understand what a function is doing, you can add an optional doc-string. This is a string that is added directly after the initial definition of the function:

```
19 def my_function(x, y):
20 " " " I" am a docstring!!!"""
21 return x + y
```
Some common use cases for docstrings are explaining what the parameters are that it expects, and what it returns.

**KORKA BRADE KORA** 

# Multi-line docstrings

#### [Programming](#page-0-0) Level-up

### Jay Morgan

[Introduction](#page-2-0)

```
Python
```

```
Types of data
Working with
Compound data
Functions
```
[Exercise](#page-96-0)

[Library system](#page-96-0)

If your explanation is a little longer than a line, a multiline docstring can be created as long as you're using """ three quotation marks either side of the string

**KORK EXTERNE DRAM** 

```
22 def my_function(x, y):
23 """
24 This is my realllly long docstring
25 that explains how the function works. But sometimes
26 its best not to explain the obvious
27 """
28 return x + y
```
#### [Programming](#page-0-0) Level-up

Jay Morgan

[Introduction](#page-2-0)

```
Python
Types of data
Working with
Compound data
Functions
```
[Exercise](#page-96-0) [Library system](#page-96-0)

In this example we have two scopes which can be easily seen by the indentation. The first is the *global* scope. The second scope is the scope of the function. The scope of the function can reference variables in the larger scope. But once the function scope exits, we can no longer reference the variables from the function.

**KORK STRAIN A STRAIN A STRAIN** 

```
29 \times = 1030
31 def compute_addition(y):
32 return x + y33
34 print(compute_addition(10))
35 print(x)36 print(y) # does not work
```
Results:  $\Rightarrow 20$  $# = > 10$ 

#### [Programming](#page-0-0) Level-up

### Jay Morgan

[Introduction](#page-2-0)

```
Python
Types of data
Working with
Compound data
Conditional
Functions
```
5

9

[Exercise](#page-96-0) [Library system](#page-96-0)

Even though we can reference the global scope variable from the scope of the function, we can't modify it like this:

```
4 \times 10^{10}6 def compute_addition_2(y):
x = x + 5 # error local variable referenced before
        \rightarrow assignment
8 return x + y10 print(compute_addition_2(10))
```
[Programming](#page-0-0) Level-up

Jay Morgan

```
Introduction
Python
Types of data
Working with
Compound data
Functions
Exercise
```
[Library system](#page-96-0)

If we really wanted to reference a variable in a global scope and modify its value, we could use the global keyword. Doing this makes the function output something different every time it is called. This can make it difficult to debug incorrect programs.

**KORK STRAIN A STRAIN A STRAIN** 

```
11 \mathbf{y} = 1012
13 def compute_addition_2(y):
14 global x
15 x = x + 516 return x + y17
18 print(compute_addition_2(10))
19 print(x)20 print(compute_addition_2(10))
```
Results:  $=$   $>$  25  $=$   $>$  15  $\Rightarrow$  30

#### [Programming](#page-0-0) Level-up

Jay Morgan

### [Introduction](#page-2-0)

```
Python
Types of data
Working with
Compound data
Functions
```
6

 $1<sub>0</sub>$ 

[Exercise](#page-96-0) [Library system](#page-96-0) In almost all cases, avoid using global variables. Instead pass the variables as parameters. This can reduce a source of potential errors and ensure that if a function is called multiple times, the output can be more consistent and expected.

**KORK STRAIN A STRAIN A STRAIN** 

```
5 \times = 107 def compute_addition_3(x, y):
8 \quad x = x + 59 return x + y11 print(compute_addition_3(x, 10))
_{12} print(x)
```
13 print(compute\_addition\_3(x, 10))

Results:  $\Rightarrow$  25  $\Rightarrow$  10 # => 25

# <span id="page-96-0"></span>Use what you've learnt!

[Programming](#page-0-0) Level-up

Jay Morgan

[Introduction](#page-2-0)

[Python](#page-7-0)

[Types of data](#page-13-0) [Working with](#page-19-0)

[Compound data](#page-31-0)

[Conditional](#page-49-0)

[Exercise](#page-96-0) [Library system](#page-96-0) We're going to create a library system to help locate and lookup information about books. For example, we want to know the author of book called 'Moby Dick'.

To create this system, we are going to do it in stages. First, we will want to create our database of books:

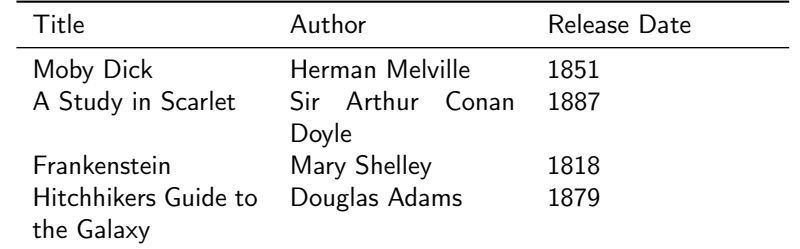

Our database is going to be a list of dictionaries. Where each dictionary is a row from this table. For example, one of the dictionaries will have the key "title" and a value "Moby Dick".

K ロ ▶ K @ ▶ K 할 ▶ K 할 ▶ . 할 . 10 Q Q

Create this database and call it db.

# Locating Books

#### [Programming](#page-0-0) Level-up

### Jay Morgan

### [Introduction](#page-2-0)

### [Python](#page-7-0)

- 
- [Types of data](#page-13-0) [Working with](#page-19-0)
- [Compound data](#page-31-0)
- 
- 
- [Exercise](#page-96-0) [Library system](#page-96-0)
- Create a function called locate\_by\_title that takes the database to look through, and the title to look up as arguments.
	- This function should check each dictionary, and if the title is the same as what was searched for, it should return the whole dictionary.
	- Test this function by calling the locate\_by\_title function with db and "Frankenstein". You should get {"title": "Frankenstein", "author": ...}.

Note you should include docstrings to describe the arguments to the function, and what it will return.

**KORKA BRADE KORA** 

# Selecting a subset

#### [Programming](#page-0-0) Level-up

Jay Morgan

### [Introduction](#page-2-0)

- 
- [Python](#page-7-0)
- 
- [Types of data](#page-13-0) [Working with](#page-19-0)
- [Compound data](#page-31-0)
- 
- 
- [Exercise](#page-96-0) [Library system](#page-96-0)

Now that we can find books by the title name, we also want to find all books that were released after a certain data.

- Create a function called books released after that takes two arguments: the database to look through, and the year.
- **This function should look through the database, if it finds a** book that was released after the year, it should add it to a list of books that is returned from this function.
- Test this function by calling books\_released\_after with db and 1850. This function call should return a list containing three dictionaries. The first entry should be 'Moby Dick' and the section should be 'A Study in Scarlet', etc.

**KORKA BRADE KORA** 

# Updating our database

#### [Programming](#page-0-0) Level-up

Jay Morgan

### [Introduction](#page-2-0)

```
Python
```
[Types of data](#page-13-0) [Working with](#page-19-0)

[Compound data](#page-31-0)

[Exercise](#page-96-0)

[Library system](#page-96-0)

Oh no! 'Hitchhikers Guide to the Galaxy' was released in 1979 not 1879, there must have been a typo. Let's create a function to update this.

Greate a function called update, that takes 5 arguments: 1) the database to update, 2) the key of the value we want to update 3) the value we want to update it to 4) the key we want to check to find out if we have the correct book and 5) the value of the key to check if we have the correct book.

```
5 update(db,
6 key="release year",
7 value=1979,
8 where_key="title",
9 where value="Hitchhikers Guide to the Galaxy")
```
# Extended exercise

#### [Programming](#page-0-0) Level-up

Jay Morgan

- [Introduction](#page-2-0)
- 
- [Python](#page-7-0)
- 
- [Types of data](#page-13-0) [Working with](#page-19-0)
- [Compound data](#page-31-0)
- 
- 
- 
- [Exercise](#page-96-0)
- [Library system](#page-96-0)
- $\blacksquare$  In the previous steps we created functions locate\_by\_title and books released after. These two functions are similar in a way that they are selecting a subset of our database (just by different criteria).
- For this harder exercise, can we create a single function called query that allows us to do both locate\_by\_title and books\_released\_after.
- An example call to this query function may look like:

```
10 results = query(db,
11 where key="title".
12 where value="Moby Dick".
13 where_qualifier="exactly")
```
where\_qualifier should accept strings like "exactly", "greater than", and "less than".

**KORKA BRADE KORA**